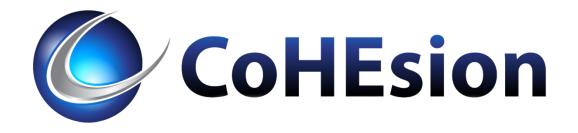

## Avoiding DegreeWorks Localization Pitfalls: Programming Practices

Gabriel Tocci 04-OCT-2017 @ 11:15am - 12:15pm Session ID # 703

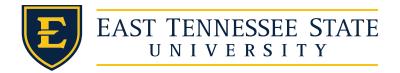

### Session Format

✤ 60 minute time slot

✤ Q&A

- Conference Track: DegreeWorks & Technical
- Scribe?
  - ✤ Un-uh. Sorry!
- Can you see REAL good?
- ✤ gabrieltocci.com/slides

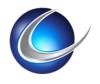

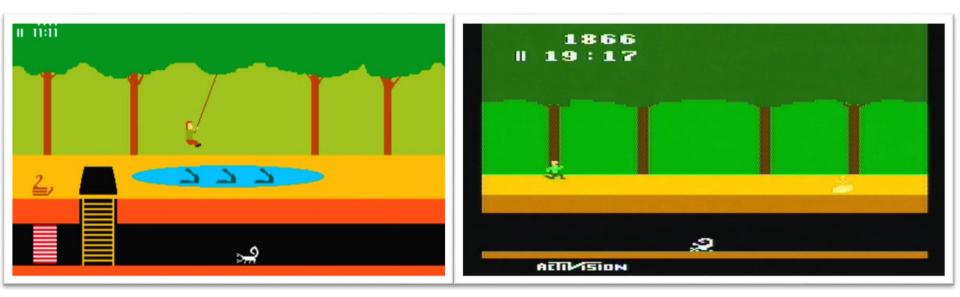

### Avoid difficult pitfalls via code version control

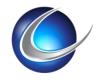

- Degree Audit System
  - Students and Courses / PROD -> DGWP
  - Curriculum / Scribe
  - Audit view / WebApp
  - Program Plans
    - Registration Integration
    - Argos Reports
- End Users
  - Students: Audits & Plans
  - Advisors: Audits, Plans, Notes, Exceptions
  - Graduation Office: Audits & Exceptions

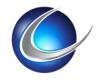

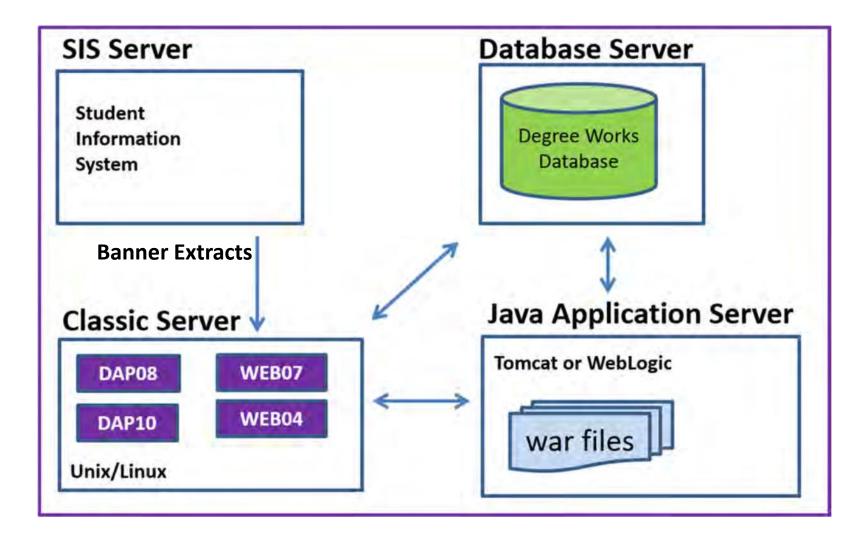

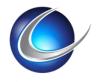

### Code That Changes: Git

- Banner Extracts
  - User, Student, Staff, Courses
  - User Roles
  - ✤ BIF Document
- SureCode
  - UCX Settings
  - ✤ Ban080's
- SHP Scripts
- ✤ XML/FOP

- Dashboard
  - SourceTree
  - ✤ Gitlab-ci.yml

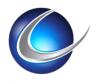

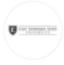

#### etsu 🖷

#### ETSU mods to DegreeWorks

| ★ Unstar 1 ¥ Fork 0 SSH ▼                                                            | git@git.etsu.edu:degreeworks/etsu 🗈 🛓              | ✓ + ✓ ▲ Global ✓            |
|--------------------------------------------------------------------------------------|----------------------------------------------------|-----------------------------|
| Files (1.2 MB) Commits (26) Branches (2) Tags (0)                                    | Readme Add Changelog Add License Add C             | ontribution guide Set up CI |
| master v etsu / 🛨                                                                    |                                                    | History Q Find file         |
| removed sgbstdn beacuse its not alywas in sy<br>Gabriel Tocci committed 6 months ago | nc w/sorlcur and sorlfos                           | c970b439 🖪                  |
| Name                                                                                 | Last commit                                        | Last Update                 |
| Localization                                                                         | Notes on localization made per screen from initial | a year ago                  |
| ban080                                                                               | TFS#771                                            | 7 months ago                |
| etsudas4                                                                             | Fix Http Header to Allow luminis Frame             | 3 years ago                 |
| etsudban                                                                             | moved CLRK so it doesnt get stomped                | 2 years ago                 |
| tess                                                                                 | 4.1.6 localizations added                          | a year ago                  |
| ETSU_Localizations_Worksheet.xls                                                     | Initial checking from:                             | 3 years ago                 |
| bannerextract.config                                                                 | removed sgbstdn beacuse its not alywas in sync w/  | 6 months ago                |
| logo.png                                                                             | common/logo.png                                    | 2 years ago                 |
| 🖹 readme.txt                                                                         | cleaned up the formatting                          | 3 years ago                 |

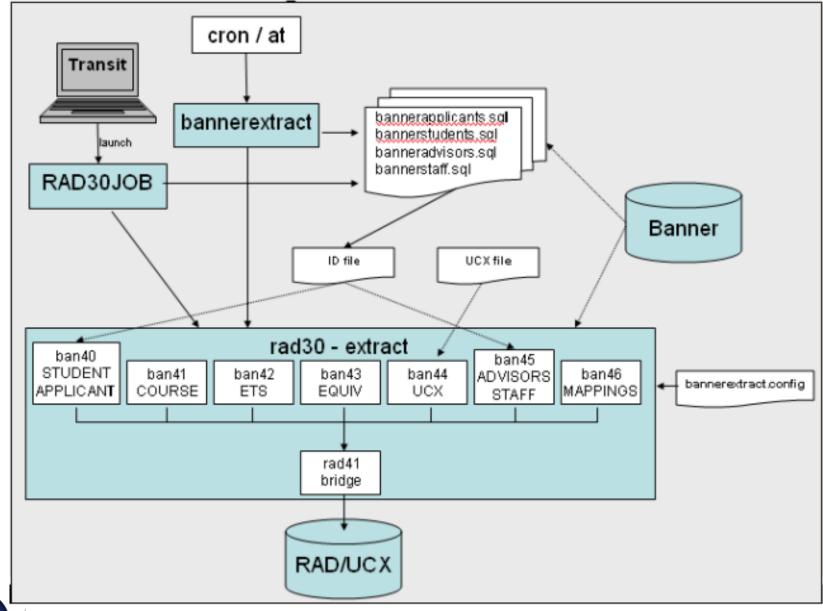

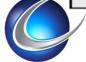

|                                                                            | 61<br>62<br>63<br>64<br>65<br>66<br>67<br>68                            | <pre> set ADVT update dwschema.shp_user_mst dgw_roles set dgw_roles.shp_filter = 'ADVT' where trim( dgw_roles.shp_access_id ) in     (select banner.enumber     from oitetsu.etsu_dgw_roles@tsth.etsu.edu banner     where banner.dgw_role = 'ADVT');</pre>         |
|----------------------------------------------------------------------------|-------------------------------------------------------------------------|----------------------------------------------------------------------------------------------------|
| moved CLRK so it doesnt get stomped<br>Gabriel Tocci committed 2 years ago | 80db0a0f 69<br>70<br>71<br>72<br>73<br>74<br>75<br>76                   | <pre> set CLRK update dwschema.shp_user_mst dgw_roles set dgw_roles.shp_filter = 'CLRK' where trim( dgw_roles.shp_access_id ) in   (select banner.enumber      from oitetsu.etsu_dgw_roles@tsth.etsu.edu banner      where banner.dgw_role = 'CLRK');</pre>         |
| init commit from legacy<br>Gabriel Tocci committed 2 years ago             | de9addfc 77<br>78<br>79<br>80<br>81<br>82<br>83<br>84<br>85<br>86<br>87 | <pre> set REG update dwschema.shp_user_mst dgw_roles set dgw_roles.shp_filter = 'REG' where trim( dgw_roles.shp_access_id ) in    (select banner.enumber     from oitetsu.etsu_dgw_roles@tsth.etsu.edu banner    where banner.dgw_role = 'REG'); commit; quit</pre> |

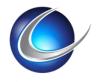

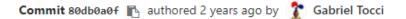

### moved CLRK so it doesnt get stomped

git-tfs-id: [http://etsutfs:8080/tfs/ISCollection]\$/Dev/Banner/DegreeWorks;C2157

◆ parent de9addfc P master ...

| owing | 1 chang | ged file <b>v</b> with <b>8 additions</b> and <b>8 deletions</b>       | Hide whitespace changes | Inline Side-by-sid   |
|-------|---------|------------------------------------------------------------------------|-------------------------|----------------------|
| •     | etsud   | ban/sql/etsu_roles.sql 🖪                                               | •                       | View file @ 80db0a0f |
|       |         | @@ -34,14 +34,6 @@ update dwschema.shp_user_mst dgw_roles              |                         |                      |
|       |         | from oitetsu.etsu_dgw_roles@tsth.etsu.edu banner)                      |                         |                      |
|       |         | and dgw_roles.shp_filter in ('CLRK','ADVX','ADVT','ADV','REG','ATHL'); |                         |                      |
|       |         |                                                                        |                         |                      |
|       |         |                                                                        |                         |                      |
|       |         | - update dwschema.shp_user_mst dgw_roles                               |                         |                      |
|       |         | <pre>- set dgw_roles.shp_filter = 'CLRK'</pre>                         |                         |                      |
|       |         | <ul> <li>where trim( dgw_roles.shp_access_id ) in</li> </ul>           |                         |                      |
|       |         | - (select banner.enumber                                               |                         |                      |
|       |         | <ul> <li>from oitetsu.etsu_dgw_roles@tsth.etsu.edu banner</li> </ul>   |                         |                      |
|       |         | <pre>- where banner.dgw_role = 'CLRK');</pre>                          |                         |                      |
|       |         |                                                                        |                         |                      |
|       | 37      |                                                                        |                         |                      |
|       |         | update dwschema.shp_user_mst dgw_roles                                 |                         |                      |
| 47    |         | <pre>set dgw_roles.shp_filter = 'ADVX'</pre>                           |                         |                      |
|       |         |                                                                        |                         |                      |
|       |         | <pre>from oitetsu.etsu_dgw_roles@tsth.etsu.edu banner</pre>            |                         |                      |
|       | 67      | <pre>where banner.dgw_role = 'ADVT');</pre>                            |                         |                      |
|       |         |                                                                        |                         |                      |
|       |         |                                                                        |                         |                      |
|       |         | + update dwschema.shp_user_mst dgw_roles                               |                         |                      |
|       |         | <pre>+ set dgw_roles.shp_filter = 'CLRK'</pre>                         |                         |                      |
|       |         | + where trim( dgw_roles.shp_access_id ) in                             |                         |                      |

Browse files

Options -

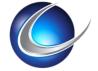

### Surecode

- Surecode? Yuk!
   Export to File
   Version Control
   Import
- ✤ BAN080
  - Do as much as possible with SQL

| Key *          | GPAINST: COLUMN                     |
|----------------|-------------------------------------|
| Value 1        | SHRLGPA_LEVL_CODE    ';'            |
| Value 2        | to_char(trunc(SHRLGPA_GPA,3),9.999) |
| Value 3        |                                     |
| Value 4        |                                     |
| Status         | •                                   |
| Client Reserve |                                     |

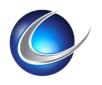

#### ≣ SureCode-BAN080.txt ×

| BAN080ACSTANDING:COLUMN  | SHRTTRM_ASTD_CODE_END_OF_TERM                                                      |
|--------------------------|------------------------------------------------------------------------------------|
| BAN080ACSTANDING:REPORT  | stvastd                                                                            |
| BAN080ACSTANDING:TABLE   | SHRTTRM a                                                                          |
| BAN080ACSTANDING:WHERE_1 | a.SHRTTRM_term_code = (SELECT MAX (b.SHRTTRM_term_code)                            |
| BAN080ELS_CODE:COLUMN    | SORTEST_TESC_CODE                                                                  |
| BAN080ELS_CODE: TABLE    | SORTEST                                                                            |
| BAN080ELS_CODE:WHERE_1   | <pre>sortest_tesc_code in ('CTOE','ITO1','ITO2','ITO3','ITO5','T02','IEL1','</pre> |
| BAN080GPAINST:COLUMN     | SHRLGPA_LEVL_CODE    ','    SHRLGPA_GPA                                            |
| BAN080GPAINST:REPORT     |                                                                                    |
| BAN080GPAINST:TABLE      | SHRLGPA                                                                            |
| BAN080GPAINST:WHERE_1    | <pre>shrlgpa_gpa_type_ind = 'I'</pre>                                              |
| BAN080INTGRAD:COLUMN     | SHRDGMR_DEGS_CODE                                                                  |
| BAN080INTGRAD:TABLE      | SHRDGMR                                                                            |
| BAN080INTGRAD:WHERE_1    | SHRDGMR_DEGS_CODE in ('SO','PN','AW')                                              |
| BAN080PREVDEGREE:COLUMN  | SORDEGR_DEGC_CODE                                                                  |
| BAN080PREVDEGREE:CUSTOM  | NONE                                                                               |
| BAN080PREVDEGREE:TABLE   | SORDEGR trans_degr, SGBSTDN stu                                                    |
| BAN080PREVDEGREE:WHERE_1 | <pre>stu.sgbstdn_term_code_eff = (select max(s2.sgbstd</pre>                       |
| BAN080PREVDEGREE:WHERE_2 | <pre>where s2.sgbstdn_pidm = stu.sgbstdn_pidm) and (trans_degr.sorde</pre>         |
| BAN080TBR_DEGR:COLUMN    | SORDEGR_DEGC_CODE                                                                  |
| BAN080TBR_DEGR:TABLE     | SORDEGR trans_degr, SGBSTDN stu                                                    |
| BAN080TBR_DEGR:WHERE_1   | <pre>stu.sgbstdn_term_code_eff = (select max(s2.sgbstd</pre>                       |

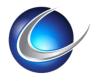

#### TFS#771

git-tfs-id: [http://etsutfs:8080/tfs/ISCollection]\$/Dev/Banner/DegreeWorks;C3675

| ◆ parent 70a1f9c1 IV master                                |                         |           |              |
|------------------------------------------------------------|-------------------------|-----------|--------------|
| Showing 4 changed files - with 8 additions and 3 deletions | Hide whitespace changes | Inline    | Side-by-side |
| ban080/INTGRAD.jpg deleted 100644 → 0                      |                         | View file | @ 70a1f9c1   |
| This diff is collapsed. Click to expand it.                |                         |           |              |
|                                                            |                         |           |              |

| ban080/PREVDEGREE.jpg deleted 100644 → 0 |                                             | View file @ 70a1f9c1 |
|------------------------------------------|---------------------------------------------|----------------------|
|                                          | This diff is collapsed. Click to expand it. |                      |

| ▶ 🖹 ban080/SureCode-BAN080.txt 🗈            | ۶ | View file @ 70f6f667 |
|---------------------------------------------|---|----------------------|
| This diff is collapsed. Click to expand it. |   |                      |

| ▼ 🖹 ban080/SureCode-SCR002.txt 📭 |  |  |                             |                              |      |                | •    | View file @ 70f6f667 |
|----------------------------------|--|--|-----------------------------|------------------------------|------|----------------|------|----------------------|
|                                  |  |  | @@ -3,9 +3,11 @@ SCR002DSPM | Dev Math                     |      | R323           | R322 |                      |
|                                  |  |  | SCR002DSPR                  | Dev Reading                  | R323 | R322EVDSPR     |      |                      |
|                                  |  |  | SCR002DSPW                  | Dev Writing                  | R323 | R322EVDSPW     |      |                      |
|                                  |  |  | SCR002ELS_CODE              | English Learner Student Code | R323 | R322EVELS_CODE |      |                      |
|                                  |  |  | + SCR002GPAIN               | ETSU GPA                     | R323 | R322EVGPAIN    |      |                      |
|                                  |  |  | SCD002GDATNST               | ETSU GDA                     | 0323 | D300EV/GDATNST |      |                      |

shrlgpa\_gpa number(23,9) => 3.420914525

SHRLGPA\_LEVL\_CODE || ',' || to\_char(trunc(SHRLGPA\_GPA,3),9.999)

- 681 <Report Code="GPAINST" Value="DS, .000"/>
- 682 <Report Code="GPAINST" Value="GR, 3.683"/>
- 683 <Report Code="GPAINST" Value="UG, 3.420"/>
- 684 <Report Code="GPAOV" Value="3.683"/>
- 685 <Report Code="GRADTERM" Value="CISC-BS, 200810"/>
- 686 <Report Code="GRADTERM" Value="CSCI-MS, 201310"/>

| 468 |                                                                                                    |
|-----|----------------------------------------------------------------------------------------------------|
| 469 | <pre><xsl:for-each select="/Report/Audit/Deginfo/Report[@Code='GRADTERM']"></xsl:for-each></pre>                      |
| 470 | <pre><xsl:if test="substring-before(@Value,',') = /Report/Audit/Deginfo/Goal[@Code='PROGRAM']/@Value"></xsl:if></pre> |
| 471 | <pre><xsl:value-of select="substring-after(@Value,',')"></xsl:value-of></pre>                                         |
| 472 |                                                                                                    |
| 473 |                                                                                                    |
| 474 |                                                                                                    |

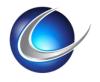

### Other Customizable Assets on Back End

SHP Scripts

- Dynamic Webpage Content
  - Permission Based
- Web04 Job Builds Webpages

Apache-fop

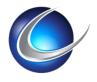

### Front End Localizations

UCX Configuration

- SureCode: RPT036, CFG020, SCR001
  - WebUI and Manual Available
  - Requires Webrestart
- Java WebApps
  - Dashboard
  - TESS
  - Admin Apps: Dwshell, webscribe, etc?

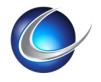

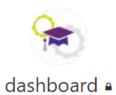

| ★ Unstar < 1 ¥ Fork < 0 SSH                                                 | 🔹 git@git.etsu.edu:degreeworks/dash 🗈 🛃              | + - Global -          |  |  |
|-----------------------------------------------------------------------------|------------------------------------------------------|-----------------------|--|--|
| Files (49.8 MB) Commits (9) Branches (3) T                                  | gs (0) CI configuration Add Changelog Add License Ad | dd Contribution guide |  |  |
| master ~ dashboard / +                                                      | Histo                                                | ry Q Find file 🛃 🕶    |  |  |
| updated per ellucian Case #01561218<br>Gabriel Tocci committed 6 months ago |                                                      | ⊘ ca726f60 🖪          |  |  |
| Name                                                                        | Last commit                                          | Last Update           |  |  |
| Images_DG2                                                                  | Adding missing header images.                        | 11 months ago         |  |  |
| META-INF                                                                    | Baseline 4.1.6                                       | 11 months ago         |  |  |
| WEB-INF                                                                     | updated per ellucian Case #01561218                  | 6 months ago          |  |  |
| Common                                                                      | ETSU Mods                                            | 11 months ago         |  |  |
| CSS                                                                         | Baseline 4.1.6                                       | 11 months ago         |  |  |
| errors                                                                      | Baseline 4.1.6                                       | 11 months ago         |  |  |
| nelp                                                                        | Baseline 4.1.6                                       | 11 months ago         |  |  |
| 🖿 js                                                                        | Baseline 4.1.6                                       | 11 months ago         |  |  |
| 🖿 jsp                                                                       | Baseline 4.1.6                                       | 11 months ago         |  |  |
| 🖹 .gitlab-ci.yml                                                            | Collapsing yum commands in Cl.                       | 11 months ago         |  |  |

### Some Dashboard Servlet Files

- XSLT Stylesheets
  - DGW\_Report.xsl
  - AuditSEP.xsl
  - DGW\_Registration.xsl
  - AuditExceptions.xsl
  - AuditTranscript.xsl
  - AuditDisclaimer.xml
- CSS: DGW\_Style.css
- Image Files
- HTML
  - SD\_HeaderFrame.html
  - SD\_ ExpHeader.html
- JS: DGW\_Functions.js

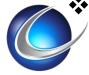

#### DGW\_Report.xsl

| Portal          |                 | FAQ                    | Help               |                           | Print                  | Exception M                          | anagement       | Log Out         | :   |
|-----------------|-----------------|------------------------|--------------------|---------------------------|------------------------|--------------------------------------|-----------------|-----------------|-----|
| Find Student ID | II I Name       |                        |                    |                           |                        | ast Audit Last Re                    |                 | ()              |     |
| ****            | Ludlow, Constan | tine <u> </u>          | Math & Comp & Stat | U                         | ophomore               | 9/18/2008 06/10/2                    | 008 at 2:33 p.m | V               |     |
| Worksheets      | Planner No      | Petitions              | Exceptions GPA (   | Calc Adm                  | in                     |                                      |                 |                 |     |
| Worksheets      | Format:         | Vie                    | w Process New      | ☑ Include in-pr           | -                      | Class History                        |                 |                 |     |
| HURSHEELS       | Student View    | ▼ Vie                  | Processivew        | Include prer              | egistered classes      | Cidss History                        |                 |                 |     |
| History         |                 |                        |                    |                           |                        |                                      |                 |                 | -   |
|                 | Student Viev    | w AA036941 as of 0     | 9/18/2008 at 22:50 |                           |                        |                                      |                 |                 | - H |
| What If         | Student         | Ludlow, Constantine    |                    |                           | Level                  | Undergraduate Sch                    | ol              |                 |     |
|                 | ID              | ****                   |                    |                           | College                | College of Science                   |                 |                 |     |
| Look Ahead      | Advisor 1       | Powers, Peter K.       |                    |                           | Degree                 | BACHELOR OF SCIE                     | VCE             |                 |     |
|                 | Advisor 2       |                        |                    |                           | Major                  | Math & Comp & Sta                    | t               |                 |     |
|                 | Overall GPA     | 2.973                  |                    |                           | Classification         | Sophomore                            |                 |                 |     |
|                 |                 |                        |                    |                           |                        |                                      |                 |                 |     |
|                 |                 |                        |                    | Degree I                  | Progress               |                                      |                 |                 |     |
|                 |                 | Requirements           | 30%                | -                         |                        |                                      |                 |                 |     |
|                 |                 |                        |                    |                           |                        |                                      |                 |                 |     |
|                 |                 | Units                  |                    |                           | 309%                   |                                      |                 |                 |     |
|                 |                 |                        |                    |                           |                        |                                      |                 |                 |     |
|                 | Maior in I      | Mathematics            |                    |                           |                        |                                      |                 | Units Required: |     |
|                 |                 |                        |                    |                           |                        | Gi                                   | PA: 3.100       | Units Applied:  | 210 |
|                 | Banner te       | st rule                |                    | Still Needed:             | 10 Classes in LA       | W 6792 or MUSC 5 o                   | SOCI 201 or RE  | ELS 2000        |     |
|                 | 🔲 Banner te     | st rule - with attribu | ites               | Still Needed:             | 10 Units in ART        | IS 400 or B70T R0005                 | or EC 103 or EN | 091 or SP 207   |     |
|                 |                 |                        |                    | ENGL 1001                 | Expository V           | -                                    | A               | 4 Fall 2000     |     |
|                 |                 |                        |                    | Satisfied by<br>ENGL 1001 | EN 105<br>Expository V | - Napier University<br>Vriting I     | A               | 4 Fall 2000     |     |
|                 | Banner te       | st rule - with prereq  | S                  | Satisfied by              | EN 105                 | - Napier University                  |                 |                 |     |
|                 |                 |                        |                    | ENGL 1005<br>Satisfied by |                        | Composition I<br>- Napier University | В               | 3 Fall 2000     |     |
|                 | Banner te       | st rule - with section | ns                 |                           |                        | R 503 or GEOL 1031                   | or 1041 or GERM | 321 or HERB 500 |     |
|                 |                 | IVISION REQUIREMEN     | NTS (24)           |                           |                        |                                      |                 |                 |     |
|                 | Calculus        | -                      |                    | Still Needed:             | 4 Units in MAT         | H 1304                               |                 |                 |     |
|                 |                 |                        |                    |                           | 4 Units in MAT         |                                      |                 |                 | -   |
|                 |                 |                        |                    | sali Meened'              | + Units in MAT         |                                      |                 |                 | _   |

### DGW\_Report.xsl

- Block Headers
  - Block Catalog Year
  - ✤ Block GPA
  - Block Credits/Classes Applied
  - Block Credits/Classes Required

- Block Attributes
  - Block ID = @Req\_id
  - Block Title = @Title
  - Block Type = @Req\_type
  - Block Percent Complete = @Per\_complete
  - Catalog Year Literal (@Cat\_yrLit)
  - Block Value (@Req\_value)
  - Catalog Year Start (@Cat\_yr\_start)

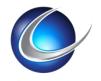

### DGW\_Report.xsl

```
<xsl:when test="@Req_type = 'OTHER'">
<xsl:choose>
<xsl:when test="@Req_value = 'GENED'">
<xsl:call-template name="tBlockHeader_1"/>
</xsl:when>
<xsl:otherwise>
<xsl:call-template name="tBlockHeader_2"/>
</xsl:otherwise>
</xsl:choose>
</xsl:when>
```

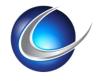

### Diagnostic Report

| Block             | Degree in Master of Accountancy - 8%                                                                                                    |
|-------------------|----------------------------------------------------------------------------------------------------|
| BIOOR             | RA000088: DEGREE = MACC                                                                                                    |
|                   | 33 Credits                                                                                                    |
|                   | MinCredits 24 in @ @ (With DWRESIDENT = Y ) Qualifier original fits:                                                                                                    |
|                   | Maxpassfail 0 credits                                                                                                    |
|                   | MaxCredits 0 in @ @ (With DWAGE > 6 ) Qualifier original fits: [fits are not recorded when the max is zero]                                                                                                    |
|                   | MaxCredits 10 in @ 5@@7, 5956 Qualifier original fits:                                                                                                    |
|                   | MaxCredits 0 in @ 5990, 6990, 7990 Qualifier original fits: [fits are not recorded when the max is zero]                                                                                                    |
|                   | MaxCredits 6 in @ 5960 Qualifier original fits:                                                                                                    |
| Header Qualifiers | CHECK-ELECTIVE-CREDITS-ALLOWED (Qualifier added by auditor per CFG020 flag)<br>Overall = 33 (Credits required by degree block)<br>Blocksum = 33 (Sum of credits required in all *required* blocks; excludes credits in blocks included in other required blocks)<br>Shared = 0 (Credits shared between required blocks)<br>ECA = 0 (Credits allowed/needed in fall-through and non-required blocks)<br>RequiredCreditsApplied = 0 (Credits applied to required blocks)<br>NonrequiredCreditsApplied = 0 (Credits applied to non-required blocks)<br>Overflow = 0 (Excess fall-through credits)<br>CreditsAppliedTowardsDegree = 49 (Credits applied minus overflow )<br>BlocksRequired = RA000087<br>BlocksNotRequired = |
|                   | Header Advice No more than 9 hours can be transferred into the program. You have taken 0 but need 24 more credits.                                                                                                    |
| If Statement      | IF Statement - True                                                                                                    |
|                   | Benchmark Marking Books - 2 00 Hore                                                                                                    |

| Requirement:             | if (BANNERGPA >= 3.0) then                                       |
|--------------------------|------------------------------------------------------------------|
| ~ Complete               | 🗹 You meet the 3.0 minimum GPA requirement 100%                  |
| ~ Else<br>~ ~ Incomplete | X Your GPA is below 3.0 - please see an advisor Not Used (n/a %) |

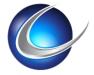

## Firefox

| •                                                    | 3 |                                  |
|------------------------------------------------------|---|----------------------------------|
| Save <u>P</u> age As<br>Save Page to Poc <u>k</u> et |   |                                  |
| Vie <u>w</u> Background Image<br>Select <u>A</u> ll  |   |                                  |
| T <u>h</u> is Frame                                  | > | Show Only This Frame             |
| View Page Source                                     |   | Open Frame in New <u>T</u> ab    |
| View Page <u>I</u> nfo                               |   | Open Frame in New <u>W</u> indow |
| Inspect Element (Q)                                  |   | <u>R</u> eload Frame             |
|                                                      | _ | Book <u>m</u> ark This Frame     |
|                                                      |   | Save <u>F</u> rame As            |
|                                                      |   | Print Frame                      |
|                                                      |   | View Frame Source                |
|                                                      |   | View Frame Info                  |

- 74 <Block Req\_id="RA000088" Req\_type="DEGREE" Req\_value="MACC" Title="Degree in Master of Accountancy"
- Per\_complete="8.3333333" Cat\_yr\_start="1112" Cat\_yr\_stop ="9999" Cat\_yr="1718
   " Cat\_yrLit="2017"

   Source="W" Degree="MACC" GPA="3.683" Classes\_applied="23" Credits\_applied="49" Gpa\_grade\_pts="136.299988"
- Gpa credits="37">

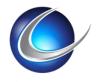

### App Deployment

🖹 .gitlab-ci.yml 529 Bytes 🛛 🖺

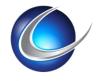

| dashl      | board          | ×          | +        |                |                                                                |                       |             |            |                                                                |                                                                            |                                                                                                    |                                                                                                    |          |                                                            |                                                                                                    |                                          |
|------------|----------------|------------|----------|----------------|----------------------------------------------------------------|-----------------------|-------------|------------|----------------------------------------------------------------|----------------------------------------------------------------------------|----------------------------------------------------------------------------------------------------|----------------------------------------------------------------------------------------------------|----------|------------------------------------------------------------|----------------------------------------------------------------------------------------------------|------------------------------------------|
| ( + )      | 1              | €          | ٢        | j              | រំរ                                                            | 00                    | G           | $\bigcirc$ |                                                                |                                                                            |                                                                                                    |                                                                                                    | N        | >_                                                         | G                                                                                                    | ŝ                                        |
| Commit     | Push           | Pull       | Fetch    | Branch         | Merge                                                          | Stash                 | Discard     | Tag        |                                                                |                                                                            |                                                                                                    |                                                                                                    | Git Flow | v Terminal                                                 | Explorer                                                                                                    | Settings                                 |
|            |                |            | All Bran | iches ~        | Show Rem                                                       | iote Branches         | Date Order  | ~          |                                                                |                                                                            |                                                                                                    |                                                                                                    |          |                                                            |                                                                                                    | Jump to:                                 |
| <b>~</b> 🛄 | FILE STATUS    |            | Gra      |                |                                                                | Desc                  | ription     |            |                                                                | Co                                                                         | mmit                                                                                                    | Aut                                                                                                    | thor     |                                                            |                                                                                                    | Date ^                                   |
|            | Working Copy   |            | •        |                | ll Test                                                        |                       |             |            | 59c6c19                                                        |                                                                            |                                                                                                    | Gabriel Tocci <toccig@etsu.edu></toccig@etsu.edu>                                                                                                    |          |                                                            |                                                                                                    | 10 Oct 20                                |
| ~ ° P      | BRANCHES       |            | Ĩ        |                | ing missing h<br>e 4.1.5 chang                                 | eader images.         |             |            | d253413<br>715dd8b                                             |                                                                            |                                                                                                    | lan Dillon <dillon@etsu.edu><br/>lan Dillon <dillon@etsu.edu></dillon@etsu.edu></dillon@etsu.edu>                                                                                                    |          |                                                            |                                                                                                    | 27 Sep 20<br>27 Sep 20                   |
| 00         |                |            | I        |                | -                                                              | ally for 4.1.5 b      | aseline.    |            | 4ed542e                                                        |                                                                            |                                                                                                    | lan Dillon <dillon@etsu.edu></dillon@etsu.edu>                                                                                                    |          |                                                            |                                                                                                    | 27 Sep 20<br>27 Sep 20                   |
|            | ITS2680-gradua | ition-term | l I      |                |                                                                | ommands in C          |             |            | 92a1749                                                        |                                                                            |                                                                                                    | lan Dillon <dillon@etsu.edu></dillon@etsu.edu>                                                                                                    |          |                                                            |                                                                                                    | 27 Sep 20                                |
|            | master         |            | •        |                | ing Cl build fi                                                | le.                   |             |            | 17a4b48                                                        |                                                                            |                                                                                                    | lan Dillon <dillon@etsu.edu></dillon@etsu.edu>                                                                                                    |          |                                                            |                                                                                                    | 27 Sep 20                                |
|            | summit-demo    |            | •        |                | J Mods<br>line 4.1.6                                           |                       |             |            | 6f72197<br>1d73603                                             |                                                                            |                                                                                                    | lan Dillon <dillon@etsu.edu><br/>lan Dillon <dillon@etsu.edu></dillon@etsu.edu></dillon@etsu.edu>                                                                                                    |          |                                                            |                                                                                                    | 27 Sep 20<br>27 Sep 20                   |
| $\bigcirc$ | TAGS           |            | •        | Dase           | line 4.1.0                                                     |                       |             |            | 10/5005                                                        |                                                                            |                                                                                                    | lan Dillon Kolliohwetsu.edu×                                                                                                    |          |                                                            |                                                                                                    | 27 Sep 20                                |
| > 🛆        | REMOTES        |            | Sorted   | by file status | * = *                                                          |                       |             |            |                                                                |                                                                            |                                                                                                    |                                                                                                    |          | Search                                                     |                                                                                                    | Q 🔅 Y                                    |
| 1          | STASHES        |            | Parent   | s: 1d736038    | 849                                                            |                       | f6c458b4175 | [6f72197]  |                                                                | AuditS                                                                     | EP.xsl                                                                                                    |                                                                                                    |          |                                                            |                                                                                                    |                                          |
| 100        | STASTES        |            |          |                | <pre><dillon@ets 27,<="" pre="" ptember=""></dillon@ets></pre> | u.edu><br>2016 1:27:2 | 3 PM        |            | Hun                                                            | k 1 : Lii<br>17                                                            | nes 17-31                                                                                                    |                                                                                                    |          |                                                            | Reve                                                                                                    | rse hunk                                 |
|            |                |            | ETSU M   | ods            |                                                                |                       |             |            | 19<br>20<br>21<br>22<br>23<br>24<br>25<br>26<br>27<br>28<br>29 | 19<br>20<br>21<br>22<br>23<br>24<br>25<br>26<br>27<br>28<br>29<br>30<br>31 | <pre><xsl:variable +="" <="" <!="" <sl:variable="" <xsl:<="" <xsl:variable="" etsu="" loc="" td=""><td><pre>s available for customizing:<br/>name="LabelProgressBar"&gt;<br/>name="LabelStillNeeded"&gt;<br/>name="LabelStillNeeded"&gt;<br/>name="LabelFallthrough"&gt;<br/>alization<br/>name="LabelFallthrough"&gt;<br/>name="LabelFallthrough"&gt;<br/>name="LabelFallthrough"&gt;<br/>name="LabelFallthrough"&gt;<br/>name="LabelFallthrough"&gt;<br/>name="LabelFallthrough"&gt;<br/>name="LabelFallthrough"&gt;<br/>name="LabelFallthrough"&gt;<br/>name="LabelFallthrough"&gt;<br/>name="LabelFallthrough"&gt;<br/>name="LabelFallthrough"&gt;<br/>name="LabelFallthrough"&gt;<br/>name="LabelFallthrough"&gt;<br/>name="LabelTncUdefallthrough"&gt;<br/>name="LabelTncUdefallthrough"&gt;<br/>name="LabelTncUdefallthrough"&gt;<br/>name="LabelTncUdefallthrough"&gt;<br/>name="LabelTncUdefallthrough"&gt;<br/>name="LabelInnutficient"&gt;<br/>name="LabelInnutficient"&gt;<br/>name="LabelInnutficient"&gt;<br/>name="LabelInnutficient"&gt;<br/>name="LabelInnutficient"&gt;<br/>name="LabelInnutficient"&gt;<br/>name="LabelInnutficient"&gt;<br/>name="LabelInnutficient"&gt;<br/>name="LabelTncUdefallthrough"&gt;<br/>name="LabelTncUdefallthrough"&gt;<br/>name="LabelTncUdefallthrough"&gt;<br/>name="LabelTncUdefallthrough"&gt;<br/>name="LabelTncUdefallthrough"&gt;<br/>name="LabelInnutficient"&gt;<br/>name="LabelInnutficient"&gt;<br/>name="LabelInnutficint"&gt;<br/>name="LabelInnutficient"&gt;<br/>name="LabelInnutf</pre></td><td></td><td>Courses <!--<br-->/xsl:variab<br/>Not Applied<br/>t ts uded in thi</td><td><pre>iable&gt; //xsl:varia /le&gt;&gt; <!--/xsl:varia /le-->&gt; <!--/xsl:var able--> iable&gt; iable&gt; iable&gt; iable&gt; s block</pre></td><td>iable&gt;<br/>able&gt;<br/>riable&gt;<br/>/xsl:vari;</td></xsl:variable></pre> | <pre>s available for customizing:<br/>name="LabelProgressBar"&gt;<br/>name="LabelStillNeeded"&gt;<br/>name="LabelStillNeeded"&gt;<br/>name="LabelFallthrough"&gt;<br/>alization<br/>name="LabelFallthrough"&gt;<br/>name="LabelFallthrough"&gt;<br/>name="LabelFallthrough"&gt;<br/>name="LabelFallthrough"&gt;<br/>name="LabelFallthrough"&gt;<br/>name="LabelFallthrough"&gt;<br/>name="LabelFallthrough"&gt;<br/>name="LabelFallthrough"&gt;<br/>name="LabelFallthrough"&gt;<br/>name="LabelFallthrough"&gt;<br/>name="LabelFallthrough"&gt;<br/>name="LabelFallthrough"&gt;<br/>name="LabelFallthrough"&gt;<br/>name="LabelTncUdefallthrough"&gt;<br/>name="LabelTncUdefallthrough"&gt;<br/>name="LabelTncUdefallthrough"&gt;<br/>name="LabelTncUdefallthrough"&gt;<br/>name="LabelTncUdefallthrough"&gt;<br/>name="LabelInnutficient"&gt;<br/>name="LabelInnutficient"&gt;<br/>name="LabelInnutficient"&gt;<br/>name="LabelInnutficient"&gt;<br/>name="LabelInnutficient"&gt;<br/>name="LabelInnutficient"&gt;<br/>name="LabelInnutficient"&gt;<br/>name="LabelInnutficient"&gt;<br/>name="LabelTncUdefallthrough"&gt;<br/>name="LabelTncUdefallthrough"&gt;<br/>name="LabelTncUdefallthrough"&gt;<br/>name="LabelTncUdefallthrough"&gt;<br/>name="LabelTncUdefallthrough"&gt;<br/>name="LabelInnutficient"&gt;<br/>name="LabelInnutficient"&gt;<br/>name="LabelInnutficint"&gt;<br/>name="LabelInnutficient"&gt;<br/>name="LabelInnutf</pre> |          | Courses <br /xsl:variab<br>Not Applied<br>t ts uded in thi | <pre>iable&gt; //xsl:varia /le&gt;&gt; <!--/xsl:varia /le-->&gt; <!--/xsl:var able--> iable&gt; iable&gt; iable&gt; iable&gt; s block</pre> | iable><br>able><br>riable><br>/xsl:vari; |
|            |                |            |          | AuditBlock     |                                                                |                       |             |            | Hun<br>136                                                     |                                                                            | nes 138-152                                                                                                    |                                                                                                    |          |                                                            | Reve                                                                                                    | rse hunk                                 |
|            |                |            |          | AuditBioch     |                                                                |                       |             |            | 137                                                            | 139                                                                        |                                                                                                    | l Header //>                                                                                                    |          |                                                            |                                                                                                    |                                          |
|            |                |            |          |                |                                                                |                       |             |            | 139                                                            | 140<br>141                                                                 |                                                                                                    | <pre>-template name="tSchoolHeader",</pre>                                                                                                    | />>      |                                                            |                                                                                                    |                                          |
|            |                |            |          | AuditTrans     |                                                                |                       |             |            | 140<br>141                                                     |                                                                            | <xsl:if test="&lt;/td"><td>nt Header //&gt;<br/>"/Report/@rptShowStudentHeader:</td><td>='Y'"&gt;</td><td></td><td></td><td></td></xsl:if>                                                                                                    | nt Header //><br>"/Report/@rptShowStudentHeader:                                                                                                    | ='Y'">   |                                                            |                                                                                                    |                                          |
|            |                |            |          | ClassTrans     |                                                                |                       |             |            | 142                                                            | 144                                                                        |                                                                                                    | <pre>plate name="tStudentHeader"/&gt; alization to change call</pre>                                                                                                    |          |                                                            |                                                                                                    |                                          |
|            |                |            |          | DGW_Style      |                                                                |                       |             |            |                                                                | 145<br>146                                                                 | + <xsl:call-tem< td=""><td><pre>plate name="tStudentHeader"/&gt;- plate name="tStudentHeader2"/&gt;</pre></td><td></td><td></td><td></td><td></td></xsl:call-tem<>                                                                                                    | <pre>plate name="tStudentHeader"/&gt;- plate name="tStudentHeader2"/&gt;</pre>                                                                                                    |          |                                                            |                                                                                                    |                                          |
|            |                |            |          | SD_ExpHea      |                                                                |                       |             |            | 143                                                            | 147                                                                        |                                                                                                    | piace name= cocoveriencover 2 / /                                                                                                    |          |                                                            |                                                                                                    |                                          |
|            |                |            |          | -              | rFrame.html                                                    |                       |             |            | 144<br>145                                                     | 149                                                                        | // Progr</td <td>ess Bar //&gt;</td> <td></td> <td></td> <td></td> <td></td>                                                                                                    | ess Bar //>                                                                                                    |          |                                                            |                                                                                                    |                                          |
|            |                |            |          | common/        | 'logo.png                                                      |                       |             |            | 146<br>147<br>148                                              | 151                                                                        | <xsl:if test="&lt;br"><xsl:call-tem<br><br/></xsl:call-tem<br></xsl:if>                                                                                                    | "/Report/@rptShowProgressBar='\<br>plate name="tProgressBar"/>                                                                                                    | Y'">     |                                                            |                                                                                                    |                                          |

### Other Stuff I Haven't Mentioned Yet

- TESS / other apps
  - Properties File
  - ✤ Header Image
- SSO/CAS
- Argos
  - DGWP Grants
- ✤ Annual Cleanup

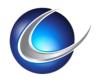

| In: C:\Users\toccjg\Documents<br>Document(s): 18<br>Search for: GPA<br>900 result(s)<br>Degree Works Advanced Reporting Technical Guide 5.0.0.pdf<br>Degree Works Banner Considerations Technical Guide 5.0.0.pdf<br>Degree Works Banner Data Mapping for BIF Technical Guide 5.0.0.pdf<br>Degree Works Colleague Considerations Technical Guide 5.0.0.pdf<br>Degree Works Colleague Data Mapping for BIF Technical Guide 5.0.0.pdf<br>Degree Works Colleague Data Mapping for BIF Technical Guide 5.0.0.pdf<br>Degree Works Colleague Data Mapping for BIF Technical Guide 5.0.0.pdf<br>Degree Works Colleague Data Mapping for BIF Technical Guide 5.0.0.pdf<br>Degree Works Problem Resolutions 5.0.0.pdf<br>Degree Works Stole Language User Guide 5.0.0.pdf<br>Degree Works Stribe Language User Guide 5.0.0.pdf<br>Degree Works Student Education Planner Administration Guide 5.0.0.pdf<br>Degree Works Student Education Planner Administration Guide 5.0.0.pdf<br>Degree Works Student Education Planner Administration Guide 5.0.0.pdf<br>GPA can be calculated correctly. The rules for applying credits from<br>GPA for repeated classes are site-defined within a set of repeat<br>GPA calculations<br>GPA calculators via the NOTGPA reserved word.<br>NOTGPA reserved word.<br>GPA falls within the selected range? Who needs to take<br>MinGPA 2.0 MaxTransfer 30 Credits ;<br>GPA or maximum number of transfer courses. Each block header<br>GPA Grade Point Average, sum of grade points divided by total                                                                                                    |                                                                           |  |  |  |  |  |
|----------------------------------------------------------------------------------------------------|---------------------------------------------------------------------------|--|--|--|--|--|
| 900 result(s)<br>900 result(s)<br>900 re |                                                                           |  |  |  |  |  |
| 900 result(s)<br>900 result(s)<br>900 re | Search for: GPA                                                           |  |  |  |  |  |
| <ul> <li>Degree Works Advanced Reporting Technical Guide 5.0.0.pdf</li> <li>Degree Works Banner Considerations Technical Guide 5.0.0.pdf</li> <li>Degree Works Banner Data Mapping for BIF Technical Guide 5.0.0.pdf</li> <li>Degree Works Colleague Considerations Technical Guide 5.0.0.pdf</li> <li>Degree Works Colleague Considerations Technical Guide 5.0.0.pdf</li> <li>Degree Works Colleague Data Mapping for BIF Technical Guide 5.0.0.pdf</li> <li>Degree Works Colleague Data Mapping for BIF Technical Guide 5.0.0.pdf</li> <li>Degree Works Colleague Data Mapping for BIF Technical Guide 5.0.0.pdf</li> <li>Degree Works Prerequisite Checking Technical Guide 5.0.0.pdf</li> <li>Degree Works Scribe Language User Guide 5.0.0.pdf</li> <li>Degree Works Student Education Planner Administration Guide 5.0.0.pdf</li> <li>Degree Works Student Education Planner Administration Guide 5.0.0.pdf</li> <li>Degree Works Technical Guide 5.0.0.pdf</li> <li>GPA Calculations</li></ul>                                                                                                    |                                                                           |  |  |  |  |  |
| Degree Works Banner Considerations Technical Guide 5.0.0.pdf<br>Degree Works Banner Data Mapping for BIF Technical Guide 5.0.0.pdf<br>Degree Works Bridge Interface Format Technical Handbook 5.0.0.pdf<br>Degree Works Colleague Considerations Technical Guide 5.0.0.pdf<br>Degree Works Colleague Data Mapping for BIF Technical Guide 5.0.0.pdf<br>Degree Works Colleague Data Mapping for BIF Technical Guide 5.0.0.pdf<br>Degree Works Nanifest 5.0.0.pdf<br>Degree Works Prerequisite Checking Technical Guide 5.0.0.pdf<br>Degree Works Problem Resolutions 5.0.0.pdf<br>Degree Works Scribe Language User Guide 5.0.0.pdf<br>Degree Works Scribe Language User Guide 5.0.0.pdf<br>Degree Works Student Education Planner Administration Guide 5.0.0.pdf<br>Degree Works Student Education Planner Administration Guide 5.0.0.pdf<br>GPA calculations<br>GPA can be identified and the GPA can be calculated correctly.<br>GPA can be calculated correctly. The rules for applying credits from<br>GPA can be calculated correctly. The rules for applying credits from<br>GPA calculations via the NOTGPA reserved word.<br>NOTGPA reserved word.<br>GPA calculations via the NOTGPA reserved word.<br>NOTGPA reserved word.<br>GPA calculations of all students? How many students have taken<br>GPA falls within the selected range? Who needs to take<br>MinGPA 2.0 MaxTransfer 30 Credits ;<br>GPA or maximum number of transfer courses. Each block header                                                                                                    | 900 result(s)                                                             |  |  |  |  |  |
| <ul> <li>Degree Works Banner Considerations Technical Guide 5.0.0.pdf</li> <li>Degree Works Banner Data Mapping for BIF Technical Guide 5.0.0.pdf</li> <li>Degree Works Bridge Interface Format Technical Handbook 5.0.0.pdf</li> <li>Degree Works Colleague Considerations Technical Guide 5.0.0.pdf</li> <li>Degree Works Colleague Data Mapping for BIF Technical Guide 5.0.0.pdf</li> <li>Degree Works Colleague Data Mapping for BIF Technical Guide 5.0.0.pdf</li> <li>Degree Works Prerequisite Checking Technical Guide 5.0.0.pdf</li> <li>Degree Works Prerequisite Checking Technical Guide 5.0.0.pdf</li> <li>Degree Works Problem Resolutions 5.0.0.pdf</li> <li>Degree Works Scribe Language User Guide 5.0.0.pdf</li> <li>Degree Works Student Education Planner Administration Guide 5.0.0.pdf</li> <li>Degree Works Strechnical Guide 5.0.0.pdf</li> <li>Degree Works Strechnical Guide 5.0.0.pdf</li> <li>Degree Works Strechnical Guide 5.0.0.pdf</li> <li>GPA calculations</li> <li>GPA can be identified and the GPA can be calculated correctly.</li> <li>GPA can be calculated correctly. The rules for applying credits from</li> <li>GPA calculations via the NOTGPA reserved word.</li> <li>NOTGPA reserved word.</li> <li>GPA calculations via the NOTGPA reserved word.</li> <li>MOTGPA reserved word.</li> <li>GPA calculations or all students? How many students have taken</li> <li>GPA falls within the selected range? Who needs to take</li> <li>MinGPA 2.0 MaxTransfer 30 Credits ;</li> <li>GPA or maximum number of transfer courses. Each block header</li> </ul>                                                                                                    |                                                                           |  |  |  |  |  |
| <ul> <li>Degree Works Banner Considerations Technical Guide 5.0.0.pdf</li> <li>Degree Works Banner Data Mapping for BIF Technical Guide 5.0.0.pdf</li> <li>Degree Works Bridge Interface Format Technical Handbook 5.0.0.pdf</li> <li>Degree Works Colleague Considerations Technical Guide 5.0.0.pdf</li> <li>Degree Works Colleague Data Mapping for BIF Technical Guide 5.0.0.pdf</li> <li>Degree Works Colleague Data Mapping for BIF Technical Guide 5.0.0.pdf</li> <li>Degree Works Prerequisite Checking Technical Guide 5.0.0.pdf</li> <li>Degree Works Prerequisite Checking Technical Guide 5.0.0.pdf</li> <li>Degree Works Problem Resolutions 5.0.0.pdf</li> <li>Degree Works Scribe Language User Guide 5.0.0.pdf</li> <li>Degree Works Student Education Planner Administration Guide 5.0.0.pdf</li> <li>Degree Works Strechnical Guide 5.0.0.pdf</li> <li>Degree Works Strechnical Guide 5.0.0.pdf</li> <li>Degree Works Strechnical Guide 5.0.0.pdf</li> <li>GPA calculations</li> <li>GPA can be identified and the GPA can be calculated correctly.</li> <li>GPA can be calculated correctly. The rules for applying credits from</li> <li>GPA calculations via the NOTGPA reserved word.</li> <li>NOTGPA reserved word.</li> <li>GPA calculations via the NOTGPA reserved word.</li> <li>MOTGPA reserved word.</li> <li>GPA calculations or all students? How many students have taken</li> <li>GPA falls within the selected range? Who needs to take</li> <li>MinGPA 2.0 MaxTransfer 30 Credits ;</li> <li>GPA or maximum number of transfer courses. Each block header</li> </ul>                                                                                                    |                                                                           |  |  |  |  |  |
| Degree Works Banner Considerations Technical Guide 5.0.0.pdf<br>Degree Works Banner Data Mapping for BIF Technical Guide 5.0.0.pdf<br>Degree Works Bridge Interface Format Technical Handbook 5.0.0.pdf<br>Degree Works Colleague Considerations Technical Guide 5.0.0.pdf<br>Degree Works Colleague Data Mapping for BIF Technical Guide 5.0.0.pdf<br>Degree Works Colleague Data Mapping for BIF Technical Guide 5.0.0.pdf<br>Degree Works Nanifest 5.0.0.pdf<br>Degree Works Prerequisite Checking Technical Guide 5.0.0.pdf<br>Degree Works Problem Resolutions 5.0.0.pdf<br>Degree Works Scribe Language User Guide 5.0.0.pdf<br>Degree Works Scribe Language User Guide 5.0.0.pdf<br>Degree Works Student Education Planner Administration Guide 5.0.0.pdf<br>Degree Works Student Education Planner Administration Guide 5.0.0.pdf<br>Degree Works Strechnical Guide 5.0.0.pdf<br>GPA calculations<br>GPA can be identified and the GPA can be calculated correctly.<br>GPA can be calculated correctly. The rules for applying credits from<br>GPA calculations via the NOTGPA reserved word.<br>NOTGPA reserved word.<br>GPA calculations via the NOTGPA reserved word.<br>NOTGPA reserved word.<br>GPA calculations via the NOTGPA reserved word.<br>MOTGPA reserved word.<br>GPA calculations via the NOTGPA reserved word.<br>MOTGPA reserved word.<br>GPA calculations via the NOTGPA reserved word.<br>MOTGPA reserved word.<br>GPA calculations via the NOTGPA reserved word.<br>MOTGPA reserved word.<br>GPA calculations via the NOTGPA reserved word.<br>MIGPA 2.0 MaxTransfer 30 Credits ;<br>GPA or maximum number of transfer courses. Each block header                                                                                                    | T Page Marke Advanced Reporting Technical Cuide E. 0. 0. odf              |  |  |  |  |  |
| <ul> <li>Degree Works Banner Data Mapping for BIF Technical Guide 5.0.0.pdf</li> <li>Degree Works Bridge Interface Format Technical Handbook 5.0.0.pdf</li> <li>Degree Works Colleague Considerations Technical Guide 5.0.0.pdf</li> <li>Degree Works Colleague Data Mapping for BIF Technical Guide 5.0.0.pdf</li> <li>Degree Works Manifest 5.0.0.pdf</li> <li>Degree Works Prerequisite Checking Technical Guide 5.0.0.pdf</li> <li>Degree Works Scribe Language User Guide 5.0.0.pdf</li> <li>Degree Works Scribe Language User Guide 5.0.0.pdf</li> <li>Degree Works Student Education Planner Administration Guide 5.0.0.pdf</li> <li>Degree Works Student Education Planner Administration Guide 5.0.0.pdf</li> <li>Degree Works Student Education Planner Administration Guide 5.0.0.pdf</li> <li>Degree Works Student Education Planner Administration Guide 5.0.0.pdf</li> <li>Degree Works Student Education Planner Administration Guide 5.0.0.pdf</li> <li>Degree Works Student Education Planner Administration Guide 5.0.0.pdf</li> <li>Degree Works Student Education Planner Administration Guide 5.0.0.pdf</li> <li>GPA Calculations</li> <li>GPA calculations</li> <li>GPA calculations</li> <li>GPA calculated correctly. The rules for applying credits from</li> <li>GPA calculated by Degree Works may be different from that calculated</li> <li>GPA calculations via the NOTGPA reserved word.</li> <li>NOTGPA reserved word.</li> <li>GPA talculators Student Educational Planner</li> <li>GPA falls within the selected range? Who needs to take</li> <li>MinGPA 2.0 MaxTransfer 30 Credits ;</li> <li>GPA or maximum number of transfer courses. Each block header</li> </ul>                                                                                                    |                                                                           |  |  |  |  |  |
| <ul> <li>Degree Works Bridge Interface Format Technical Handbook 5.0.0.pdf</li> <li>Degree Works Colleague Considerations Technical Guide 5.0.0.pdf</li> <li>Degree Works Colleague Data Mapping for BIF Technical Guide 5.0.0.pdf</li> <li>Degree Works Manifest 5.0.0.pdf</li> <li>Degree Works Prerequisite Checking Technical Guide 5.0.0.pdf</li> <li>Degree Works Problem Resolutions 5.0.0.pdf</li> <li>Degree Works Scribe Language User Guide 5.0.0.pdf</li> <li>Degree Works Student Education Planner Administration Guide 5.0.0.pdf</li> <li>Degree Works Student Education Planner Administration Guide 5.0.0.pdf</li> <li>Degree Works Technical Guide 5.0.0.pdf</li> <li>Degree Works Technical Guide 5.0.0.pdf</li> <li>GPA calculations</li> <li>GPA calculations</li> <li>GPA calculated correctly. The rules for applying credits from</li> <li>GPA calculated by Degree Works may be different from that calculated</li> <li>GPA calculations via the NOTGPA reserved word.</li> <li>NOTGPA reserved word.</li> <li>GPA talls within the selected range? Who needs to take</li> <li>MinGPA 2.0 MaxTransfer 30 Credits ;</li> <li>GPA or maximum number of transfer courses. Each block header</li> </ul>                                                                                                    |                                                                           |  |  |  |  |  |
| Degree Works Colleague Considerations Technical Guide 5.0.0.pdf         Degree Works Colleague Data Mapping for BIF Technical Guide 5.0.0.pdf         Degree Works Manifest 5.0.0.pdf         Degree Works Prerequisite Checking Technical Guide 5.0.0.pdf         Degree Works Problem Resolutions 5.0.0.pdf         Degree Works Scribe Language User Guide 5.0.0.pdf         Degree Works Student Education Planner Administration Guide 5.0.0.pdf         Degree Works Student Education Planner Administration Guide 5.0.0.pdf         Degree Works Technical Guide 5.0.0.pdf         Degree Works Technical Guide 5.0.0.pdf         Degree Works Technical Guide 5.0.0.pdf         Degree Works Technical Guide 5.0.0.pdf         Degree Works Technical Guide 5.0.0.pdf         Degree Works Technical Guide 5.0.0.pdf         Degree Works Technical Guide 5.0.0.pdf         Degree Works Technical Guide 5.0.0.pdf         Degree Works Technical Guide 5.0.0.pdf         GPA calculations         GPA can be identified and the GPA can be calculated correctly.         GPA for repeated classes are site-defined within a set of repeat         GPA calculated by Degree Works may be different from that calculated         GPA calculations via the NOTGPA reserved word.         NOTGPA reserved word.         GPA talls within the selected range? Who needs to take         MinGPA 2.0 MaxTransfer 30 Credits ;                                                                                                    |                                                                           |  |  |  |  |  |
| <ul> <li>Degree Works Colleague Data Mapping for BIF Technical Guide 5.0.0.pdf</li> <li>Degree Works Manifest 5.0.0.pdf</li> <li>Degree Works Preequisite Checking Technical Guide 5.0.0.pdf</li> <li>Degree Works Problem Resolutions 5.0.0.pdf</li> <li>Degree Works Scribe Language User Guide 5.0.0.pdf</li> <li>Degree Works Student Education Planner Administration Guide 5.0.0.pdf</li> <li>Degree Works Strechciel Guide 5.0.0.pdf</li> <li>Degree Works Student Education Planner Administration Guide 5.0.0.pdf</li> <li>Degree Works Strechciel Guide 5.0.0.pdf</li> <li>Degree Works Technical Guide 5.0.0.pdf</li> <li>Degree Works Technical Guide 5.0.0.pdf</li> <li>Degree Works Technical Guide 5.0.0.pdf</li> <li>GPA Calculations</li> <li>GPA can be identified and the GPA can be calculated correctly.</li> <li>GPA for repeated classes are site-defined within a set of repeat</li> <li>GPA calculated by Degree Works may be different from that calculated</li> <li>GPA calculations via the NOTGPA reserved word.</li> <li>NOTGPA reserved word.</li> <li>GPA breakdown for all students? How many students have taken</li> <li>GPA falls within the selected range? Who needs to take</li> <li>MinGPA 2.0 MaxTransfer 30 Credits ;</li> <li>GPA or maximum number of transfer courses. Each block header</li> </ul>                                                                                                    |                                                                           |  |  |  |  |  |
| <ul> <li>Degree Works Manifest 5.0.0.pdf</li> <li>Degree Works Prerequisite Checking Technical Guide 5.0.0.pdf</li> <li>Degree Works Problem Resolutions 5.0.0.pdf</li> <li>Degree Works Scribe Language User Guide 5.0.0.pdf</li> <li>Degree Works Student Education Planner Administration Guide 5.0.0.pdf</li> <li>Degree Works Surecode UCX Tables Technical Guide 5.0.0.pdf</li> <li>Degree Works Technical Guide 5.0.0.pdf</li> <li>Degree Works Technical Guide 5.0.0.pdf</li> <li>Degree Works Technical Guide 5.0.0.pdf</li> <li>Degree Works Technical Guide 5.0.0.pdf</li> <li>Degree Works Technical Guide 5.0.0.pdf</li> <li>GPA Calculations</li> <li>GPA can be identified and the GPA can be calculated correctly.</li> <li>GPA can be calculated correctly. The rules for applying credits from</li> <li>GPA calculations via the NOTGPA reserved word.</li> <li>NOTGPA reserved word.</li> <li>GPA calculators Student Educational Planner</li> <li>GPA falls within the selected range? Who needs to take</li> <li>MinGPA 2.0 MaxTransfer 30 Credits ;</li> <li>GPA or maximum number of transfer courses. Each block header</li> </ul>                                                                                                    |                                                                           |  |  |  |  |  |
| <ul> <li>Degree Works Prerequisite Checking Technical Guide 5.0.0.pdf</li> <li>Degree Works Problem Resolutions 5.0.0.pdf</li> <li>Degree Works Scribe Language User Guide 5.0.0.pdf</li> <li>Degree Works Student Education Planner Administration Guide 5.0.0.pdf</li> <li>Degree Works Student Education Planner Administration Guide 5.0.0.pdf</li> <li>Degree Works Student Education Planner Administration Guide 5.0.0.pdf</li> <li>Degree Works Student Education Planner Administration Guide 5.0.0.pdf</li> <li>Degree Works Technical Guide 5.0.0.pdf</li> <li>GPA Calculations</li> <li>GPA can be identified and the GPA can be calculated correctly.</li> <li>GPA can be calculated correctly. The rules for applying credits from</li> <li>GPA calculations via the NOTGPA reserved word.</li> <li>NOTGPA reserved word.</li> <li>GPA calculators Student Educational Planner</li> <li>GPA calculators Student Educational Planner</li> <li>GPA falls within the selected range? Who needs to take</li> <li>MinGPA 2.0 MaxTransfer 30 Credits ;</li> <li>GPA or maximum number of transfer courses. Each block header</li> </ul>                                                                                                    |                                                                           |  |  |  |  |  |
| Degree Works Problem Resolutions 5.0.0.pdf<br>Degree Works Scribe Language User Guide 5.0.0.pdf<br>Degree Works Shepherd Settings Technical Guide 5.0.0.pdf<br>Degree Works Student Education Planner Administration Guide 5.0.0.pdf<br>Degree Works Surecode UCX Tables Technical Guide 5.0.0.pdf<br>Degree Works Technical Guide 5.0.0.pdf<br>GPA Calculations<br>GPA can be identified and the GPA can be calculated correctly.<br>GPA can be identified and the GPA can be calculated correctly.<br>GPA can be calculated correctly. The rules for applying credits from<br>GPA for repeated classes are site-defined within a set of repeat<br>GPA calculated by Degree Works may be different from that calculated<br>GPA calculators via the NOTGPA reserved word.<br>NOTGPA reserved word.<br>GPA calculators Student Educational Planner<br>GPA breakdown for all students? How many students have taken<br>MinGPA 2.0 MaxTransfer 30 Credits ;<br>GPA or maximum number of transfer courses. Each block header                                                                                                    |                                                                           |  |  |  |  |  |
| <ul> <li>Degree Works Scribe Language User Guide 5.0.0.pdf</li> <li>Degree Works Shepherd Settings Technical Guide 5.0.0.pdf</li> <li>Degree Works Student Education Planner Administration Guide 5.0.0.pdf</li> <li>Degree Works Surecode UCX Tables Technical Guide 5.0.0.pdf</li> <li>Degree Works Technical Guide 5.0.0.pdf</li> <li>GPA Calculations</li> <li>GPA can be identified and the GPA can be calculated correctly.</li> <li>GPA can be calculated correctly. The rules for applying credits from</li> <li>GPA calculated by Degree Works may be different from that calculated</li> <li>GPA calculations via the NOTGPA reserved word.</li> <li>NOTGPA reserved word.</li> <li>GPA breakdown for all students? How many students have taken</li> <li>GPA falls within the selected range? Who needs to take</li> <li>MinGPA 2.0 MaxTransfer 30 Credits ;</li> <li>GPA or maximum number of transfer courses. Each block header</li> </ul>                                                                                                    |                                                                           |  |  |  |  |  |
| <ul> <li>Degree Works Student Education Planner Administration Guide 5.0.0.pdf</li> <li>Degree Works Surecode UCX Tables Technical Guide 5.0.0.pdf</li> <li>Degree Works Technical Guide 5.0.0.pdf</li> <li>GPA Calculations</li> <li>GPA can be identified and the GPA can be calculated correctly.</li> <li>GPA can be calculated correctly. The rules for applying credits from</li> <li>GPA for repeated classes are site-defined within a set of repeat</li> <li>GPA calculations via the NOTGPA reserved word.</li> <li>NOTGPA reserved word.</li> <li>GPA calculators Student Educational Planner</li> <li>GPA falls within the selected range? Who needs to take</li> <li>MinGPA 2.0 MaxTransfer 30 Credits ;</li> <li>GPA or maximum number of transfer courses. Each block header</li> </ul>                                                                                                    |                                                                           |  |  |  |  |  |
| <ul> <li>Degree Works Surecode UCX Tables Technical Guide 5.0.0.pdf</li> <li>Degree Works Technical Guide 5.0.0.pdf</li> <li>GPA Calculations</li> <li>GPA can be identified and the GPA can be calculated correctly.</li> <li>GPA can be calculated correctly. The rules for applying credits from</li> <li>GPA for repeated classes are site-defined within a set of repeat</li> <li>GPA calculated by Degree Works may be different from that calculated</li> <li>GPA calculations via the NOTGPA reserved word.</li> <li>NOTGPA reserved word.</li> <li>GPA calculators Student Educational Planner</li> <li>GPA falls within the selected range? Who needs to take</li> <li>MinGPA 2.0 MaxTransfer 30 Credits ;</li> <li>GPA or maximum number of transfer courses. Each block header</li> </ul>                                                                                                    | 🕮 🚮 Degree Works Shepherd Settings Technical Guide 5.0.0.pdf              |  |  |  |  |  |
| <ul> <li>Degree Works Technical Guide 5.0.0.pdf</li> <li>GPA Calculations</li> <li>GPA can be identified and the GPA can be calculated correctly.</li> <li>GPA can be calculated correctly. The rules for applying credits from</li> <li>GPA for repeated classes are site-defined within a set of repeat</li> <li>GPA calculated by Degree Works may be different from that calculated</li> <li>GPA calculations via the NOTGPA reserved word.</li> <li>MOTGPA reserved word.</li> <li>GPA calculators Student Educational Planner</li> <li>GPA falls within the selected range? Who needs to take</li> <li>MinGPA 2.0 MaxTransfer 30 Credits ;</li> <li>GPA or maximum number of transfer courses. Each block header</li> </ul>                                                                                                    | 👜 📅 Degree Works Student Education Planner Administration Guide 5.0.0.pdf |  |  |  |  |  |
| GPA Calculations<br>GPA can be identified and the GPA can be calculated correctly.<br>GPA can be calculated correctly. The rules for applying credits from<br>GPA for repeated classes are site-defined within a set of repeat<br>GPA calculated by Degree Works may be different from that calculated<br>GPA calculations via the NOTGPA reserved word.<br>NOTGPA reserved word.<br>GPA calculators Student Educational Planner<br>GPA breakdown for all students? How many students have taken<br>GPA falls within the selected range? Who needs to take<br>MinGPA 2.0 MaxTransfer 30 Credits ;<br>GPA or maximum number of transfer courses. Each block header                                                                                                    |                                                                           |  |  |  |  |  |
| GPA can be identified and the GPA can be calculated correctly.<br>GPA can be calculated correctly. The rules for applying credits from<br>GPA for repeated classes are site-defined within a set of repeat<br>GPA calculated by Degree Works may be different from that calculated<br>GPA calculations via the NOTGPA reserved word.<br>NOTGPA reserved word.<br>GPA calculators Student Educational Planner<br>GPA breakdown for all students? How many students have taken<br>GPA falls within the selected range? Who needs to take<br>MinGPA 2.0 MaxTransfer 30 Credits ;<br>GPA or maximum number of transfer courses. Each block header                                                                                                    |                                                                           |  |  |  |  |  |
| GPA can be calculated correctly. The rules for applying credits from<br>GPA for repeated classes are site-defined within a set of repeat<br>GPA calculated by Degree Works may be different from that calculated<br>GPA calculations via the NOTGPA reserved word.<br>NOTGPA reserved word.<br>GPA calculators Student Educational Planner<br>GPA breakdown for all students? How many students have taken<br>GPA falls within the selected range? Who needs to take<br>MinGPA 2.0 MaxTransfer 30 Credits ;<br>GPA or maximum number of transfer courses. Each block header                                                                                                    |                                                                           |  |  |  |  |  |
| GPA for repeated classes are site-defined within a set of repeat<br>GPA calculated by Degree Works may be different from that calculated<br>GPA calculations via the NOTGPA reserved word.<br>NOTGPA reserved word.<br>GPA calculators Student Educational Planner<br>GPA breakdown for all students? How many students have taken<br>GPA falls within the selected range? Who needs to take<br>MinGPA 2.0 MaxTransfer 30 Credits ;<br>GPA or maximum number of transfer courses. Each block header                                                                                                    |                                                                           |  |  |  |  |  |
| GPA calculated by Degree Works may be different from that calculated<br>GPA calculations via the NOTGPA reserved word.<br>NOTGPA reserved word.<br>GPA calculators Student Educational Planner<br>GPA breakdown for all students? How many students have taken<br>GPA falls within the selected range? Who needs to take<br>MinGPA 2.0 MaxTransfer 30 Credits ;<br>GPA or maximum number of transfer courses. Each block header                                                                                                    |                                                                           |  |  |  |  |  |
| GPA calculations via the NOTGPA reserved word.<br>NOTGPA reserved word.<br>GPA calculators Student Educational Planner<br>GPA breakdown for all students? How many students have taken<br>GPA falls within the selected range? Who needs to take<br>MinGPA 2.0 MaxTransfer 30 Credits ;<br>GPA or maximum number of transfer courses. Each block header                                                                                                    |                                                                           |  |  |  |  |  |
| MOTGPA reserved word.<br>GPA calculators Student Educational Planner<br>GPA breakdown for all students? How many students have taken<br>GPA falls within the selected range? Who needs to take<br>MinGPA 2.0 MaxTransfer 30 Credits ;<br>GPA or maximum number of transfer courses. Each block header                                                                                                    |                                                                           |  |  |  |  |  |
| GPA calculators Student Educational Planner<br>GPA breakdown for all students? How many students have taken<br>GPA falls within the selected range? Who needs to take<br>MinGPA 2.0 MaxTransfer 30 Credits ;<br>GPA or maximum number of transfer courses. Each block header                                                                                                    |                                                                           |  |  |  |  |  |
| GPA breakdown for all students? How many students have taken<br>GPA falls within the selected range? Who needs to take<br>MinGPA 2.0 MaxTransfer 30 Credits ;<br>GPA or maximum number of transfer courses. Each block header                                                                                                    |                                                                           |  |  |  |  |  |
| GPA falls within the selected range? Who needs to take<br>MinGPA 2.0 MaxTransfer 30 Credits ;<br>GPA or maximum number of transfer courses. Each block header                                                                                                    |                                                                           |  |  |  |  |  |
| MinGPA 2.0 MaxTransfer 30 Credits ;                                                                                                    |                                                                           |  |  |  |  |  |
| GPA or maximum number of transfer courses. Each block header                                                                                                    |                                                                           |  |  |  |  |  |
|                                                                                                    |                                                                           |  |  |  |  |  |
|                                                                                                    |                                                                           |  |  |  |  |  |
| GPA is calculated to 3 decimal places, with a maximum of                                                                                                    |                                                                           |  |  |  |  |  |

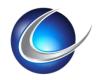

# Summary

- Use Version Control
- Don't modify image dimensions or names
- Export your Surecode changes to files -> Version Control
- Do as little string manipulation in XSLT as possible
- UCX Settings > Code Changes
- Firefox: View Frame Source
- CI/CD > Local Environment
- Search All Documents at Once

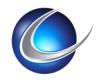

### Whats Next?

- Version 5
  - ✤ RabbitMQ
  - Composer
  - TESS: FB Login
  - Deprecated:
    - SSB Auth
    - PC Tools

| Object/Process       |    |  |  |
|----------------------|----|--|--|
| Audit                | 16 |  |  |
| Banner               | 4  |  |  |
| CPA                  | 1  |  |  |
| Documentation        | 13 |  |  |
| Install              | 2  |  |  |
| Planner              | 7  |  |  |
| Scribe               | 1  |  |  |
| Security             | 1  |  |  |
| Shepentry            | 1  |  |  |
| System               | 8  |  |  |
| Transfer Equivalency | 5  |  |  |
| Transfer Finder      | 2  |  |  |
| Transit              | 3  |  |  |
| Web                  | 6  |  |  |
|                      |    |  |  |
| TOTAL:               | 70 |  |  |

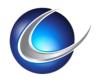

## Questions?

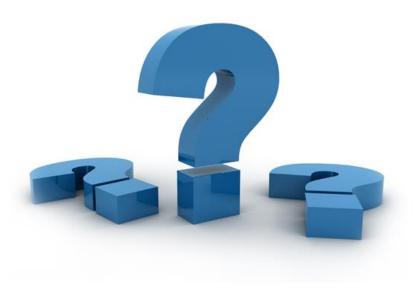

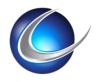

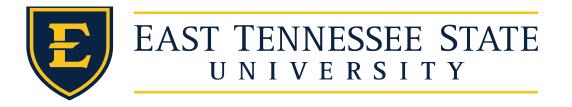

- Session# 359
  - Replacing Pro\*C in Jobsub With Ruby
  - Wednesday @ 10:00 AM 11:00 AM by Ian Dillon
- Session# 703
  - Avoiding **DegreeWorks** Localization Pitfalls: Programming Practices
  - Wednesday @ 11:15am 12:15pm by Gabriel Tocci
- Session# 352
  - Git Together: Collaborative Coding and Source Code Management via Git and GitLab
  - Thursday @ 11:15am 12:15pm by Gabriel Tocci
- Session# 358
  - Running Ellucian Middleware in **Docker**
  - Thursday @ 1:30pm 2:30pm by Ian Dillon
- Session# 357
  - ✤ Building Declarative Cloud Infrastructure with Terraform
  - Thursday @ 3:00pm 4:00pm by Ian Dillon

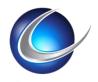

### Resources

- Local Dev Environment
  - <u>https://ellucian.force.com/clients/articles/FAQ/How-to-use-local-testing-to-assist-with-Degree-Works-web-file-localizations</u>
- DevOps
  - <u>https://ellucian.force.com/clients/articles/FAQ/415-Dashboard-reintegration</u>
  - https://docs.gitlab.com/ce/ci/yaml/README.html
- ✤www.gabrieltocci.com/slides

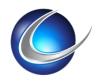